**Ministry for Primary Industries** Manatū Ahu Matua

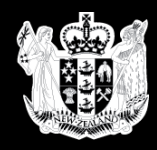

#### **The Basics for ePhyto: A Global perspective to Facilitate International Trade of Plan material**

**Day 1 Opening Session** 

**Prepared by Peter Johnston Principal Adviser, MPI Plant Imports and Exports**

#### **GROWING AND PROTECTING NEW ZEALAND**

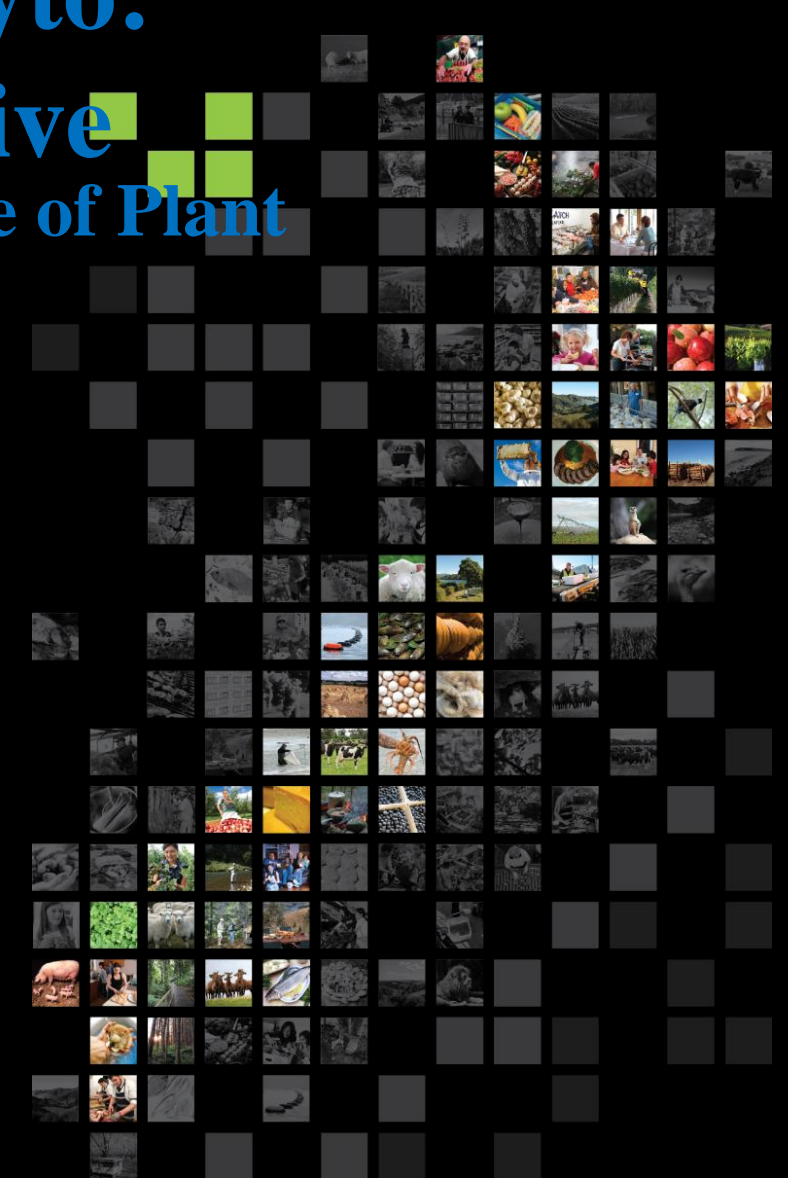

## **Contents:**

- ePhyto Challenges
- Agreements
- Basic ePhyto Business Model
- Infrastructure needs
- Dependencies
- Why ePhyto Solution?
- What is ePhyto?
- Web-based Applications
- What is HTML? & an HTML example
- Internet security & Sensible Internet Security Precautions
- Alternatives?
- Core features
- What is XML
- Key Components

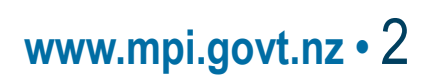

# **The Basics: ePhyto Challenges!**

- Lack of harmonised approach
- Variable use of terms/definitions
- Various official assurance **regimes**
- **Individual** country issues:
	- Sovereignty
	- Preparedness
	- Technology
- Border management **alignment**
- **Confidence** and **Trust**

## **The Basics for ePhyto: Agreements**

- ISPM 12 states the maximum certification data elements required
- Electronic exchange message in XML
- Alignment with UN-CEFACT SPS XML Schema
- Alignment with ISPM12 Appendix 1

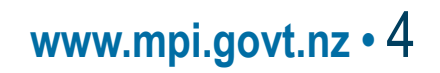

### **Basic ePhyto Business Model**

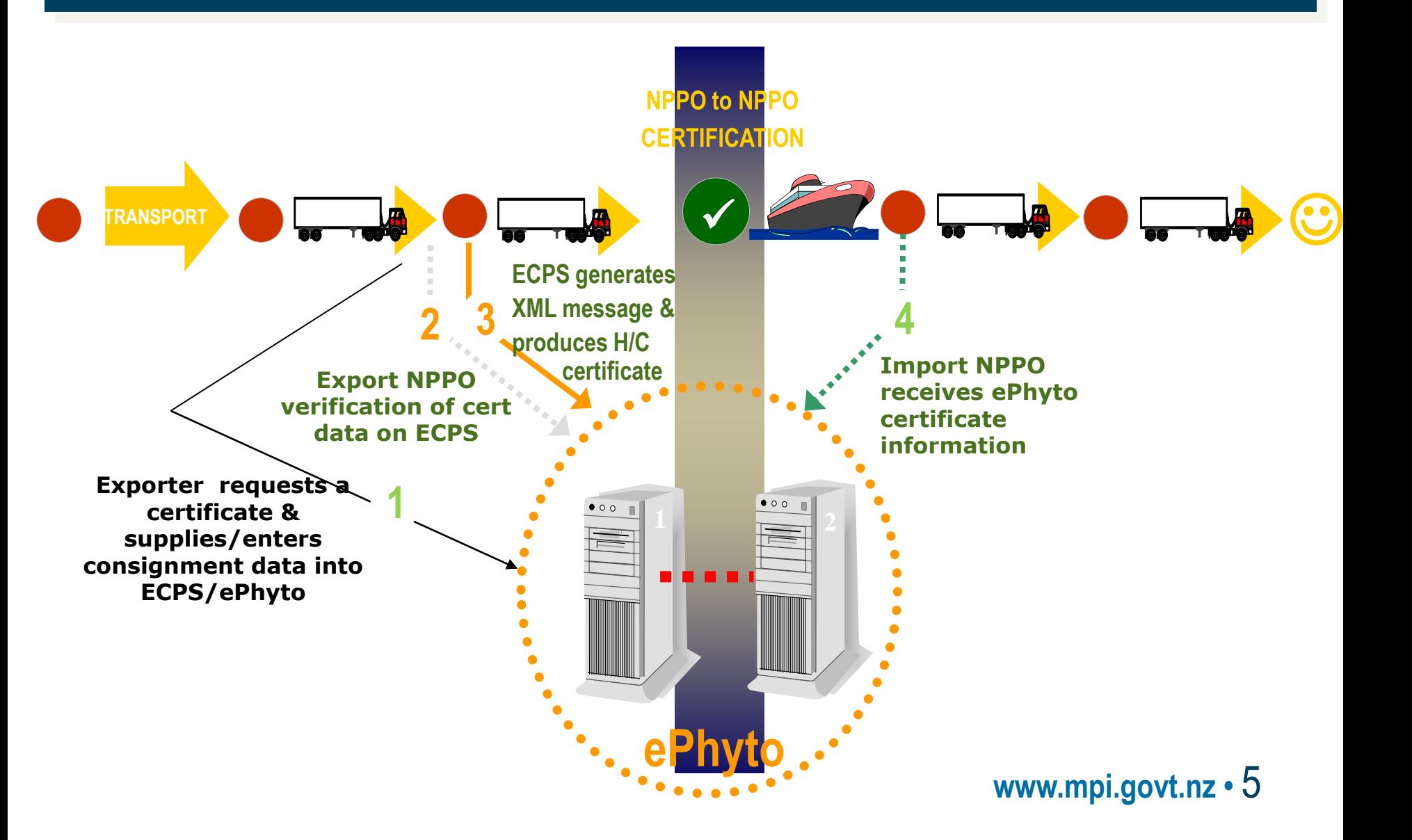

# **The Basics: Infrastructure needs (S1)!**

#### **From an IT perspective:**

- Computer(s)
- A separate server to facilitate Web-based application
- Security arrangements (e.g. SSL certificates)
- Software application (Code) enabling "Receipt & Dispatch (sending)" of phytosanitary certificate information;
	- as per ISPM 12 Appendix 1
	- in XML as per UN/CEFACT SPS Schema

# **The Basics: Infrastructure needs (S2)!**

# **From a Phytosanitary business perspective:**

- Business decision maker(s)
- Budget
- Skilled phytosanitary inspectors & certificate verification staff
- User support (access & help)"

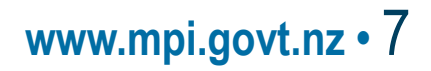

# **The Basics: Dependencies!**

### *An electronic system to manage:*

- Importing country phytosanitary requirements
- Inspection results (export & import)
- Issuance of export phytosanitary certificates
- Send/receive ePhytos
- Integration with import biosecurity systems

**www.mpi.govt.nz •** 8

# **The Basics: "Why ePhyto - Solution?"**

- Reduced Fraud
- Certification data pre-clearance
- Supply chain cost reduction
- Improved, rigorous, auditable internal processes
- Transparency
- Respond to rapidly changing market needs
- Secure access any time, any place
- Provide assurance by ensuring authenticity

# **The Basics: "What is ePhyto?" (S1)**

# **"A web-based application that enables secure electronic exchange of phytosanitary certification information"**

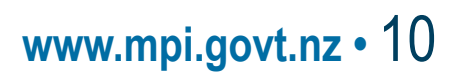

# **The Basics: "What is ePhyto?" (S2)**

# A web-based application:

- Runs on a server which is remote from the user's computer
- Involves the user's computer communicating with the application by using a web browser
- The application processes requests sent from the user and sends back responses as HTML files

**www.mpi.govt.nz •** 11

# **The Basics: Web-based applications**

- Web-based applications work well when authorised USERS want to transact on a Controlled system
- HTML is good for defining how things should appear on the user's web browser, but!!
- When users want their system to interact options/alternatives need to be explored

# **The Basics: What is HTML?**

- HTML stands for Hyper-Text Markup Language
- HTML is a set of special codes that give instructions on how to format and display pages made up of
	- Text
	- Images
	- Input controls such as
		- Data entry boxes
		- Buttons
		- Text inputs
		- Drop-down data selection lists

# **The Basics: Example HTML file!**

```
<table border="0" cellspacing="2" cellpadding="2">
<tr><td valign="top"><img alt="MAF Logo" 
      src="/pcdev/icons/logo2-transp.gif" WIDTH="128" 
      HEIGHT="68"></td>
   <td align="center"><span class="logoMaf">Ministry 
                                                                                                                                          \overline{5} on \overline{6}of<br/>kor>Agriculture and Forestry,<br>New
      Zealand<br></span><span class="logoMaori">Te 
                                                                                                        ariculture and Forest
                                                                                                         New Zooland
      Manatu Ahuwhenua, Ngaherehere</span></td>
                                                                                                reine: 1.07.04 (Build 1) 4.0ct.2006
</tr>od maming Bernd,
                                                                                                ou mommy Donne,<br>Walcoma to the Floctronic Cartification Wah Site
<tr><td align="center" colspan="2" 
      class="logoTitle">Electronic Plants 
      Certification</td></tr>
</table>
<hr><span class="version">Version: 1.07.04 (Build 1), 4-Oct-
      2005</span>
<p><script language="javascript">
now = new Date;
if (now.getHours() < 12) { s = 'morning'; } else if
      (now.getHours() < 18) { s = 'afternoon'; } else { s ='evening'; }
document.write("Good "+s);
</script>
Bernd,<br>&nbsp;&nbsp;&nbsp;&nbsp;Welcome to the
                                                                                                              www.mpi.govt.nz • 14
      Electronic Certification Web Site.</p>
```
# **The Basics: Internet security?**

- Remember, the internet is public network!!
- The internet is great for connecting together remote computers,
- As soon as computers connect up there can be security issues that need to be dealt with, For example;
	- Managing/Controlling access
	- Stopping malicious attacks
	- Maintaining privacy of the information being transmitted across the network

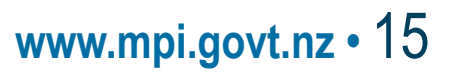

# **The Basics: Sensible security precautions MAY include**

- Usernames and passwords to prevent unauthorised access
- Encrypted responses from the application (https:// address rather than http://)
- Ensuring your NPPO servers are protected by firewalls that limit the type of transactions that are allowed through

## **The Basics: Alternatives?**

• HTML codes are good for giving instructions to web-browsers about webpages but can't tell the user about the attributes of data

• When users need to send / receive data to/from ePhyto XML is currently the best alternative

# **The Basics for ePhyto: "Core features "**

- Production of hard copy certificates (EC)
- Data entry by exporter (online or batch)
- Online certificate view
- Local language
- Online data clearance
- Online manual
- XML output
- Simple robust security to protect electronic exchanges

# **The Basics: What is XML?**

#### XML = Extensible Markup Language

### An ePhyto application should use the XML tag names contained in the UN/CEFACT SPS Schema

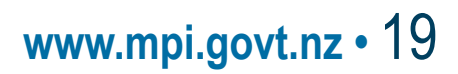

#### **The Basics for ePhyto: "Key Components"**

#### •**IT coding holding;**

- **- The business rules as per ISPM12 Appendix 1 ,**
- **- The building blocks needed for the user interface**
- **Web server**

• **A database to record the user inputs (certificate records) and system information (e.g. user permissions)**

- **Production of hard copy certificates**
- **XML output (as per UN/CEFACT SPS Schema)**
- **Simple electronic exchange security ( Secure Socket Layout - SSL)**

**www.mpi.govt.nz •** 20

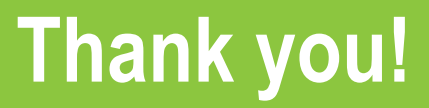

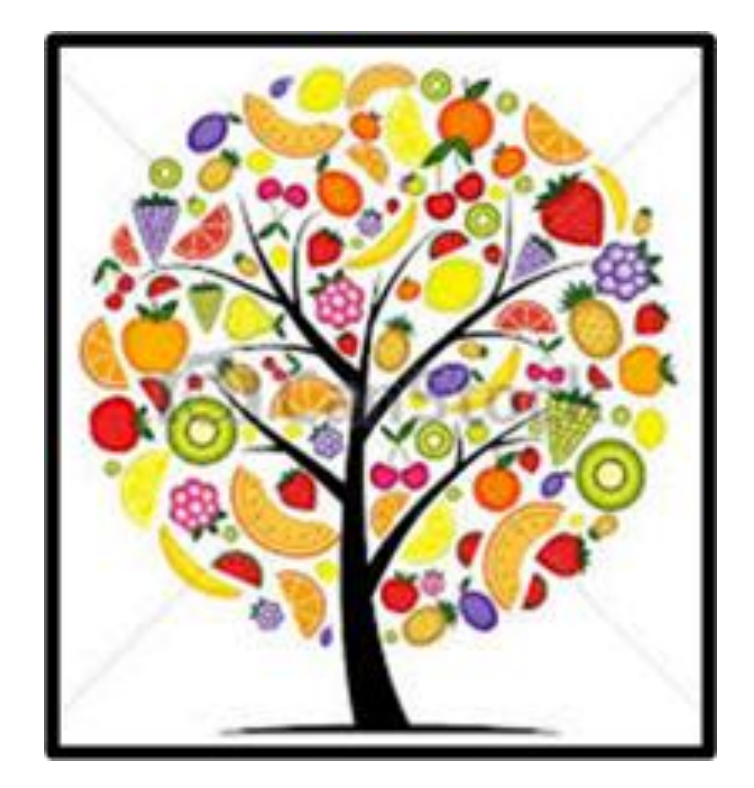

**www.mpi.govt.nz •** 21